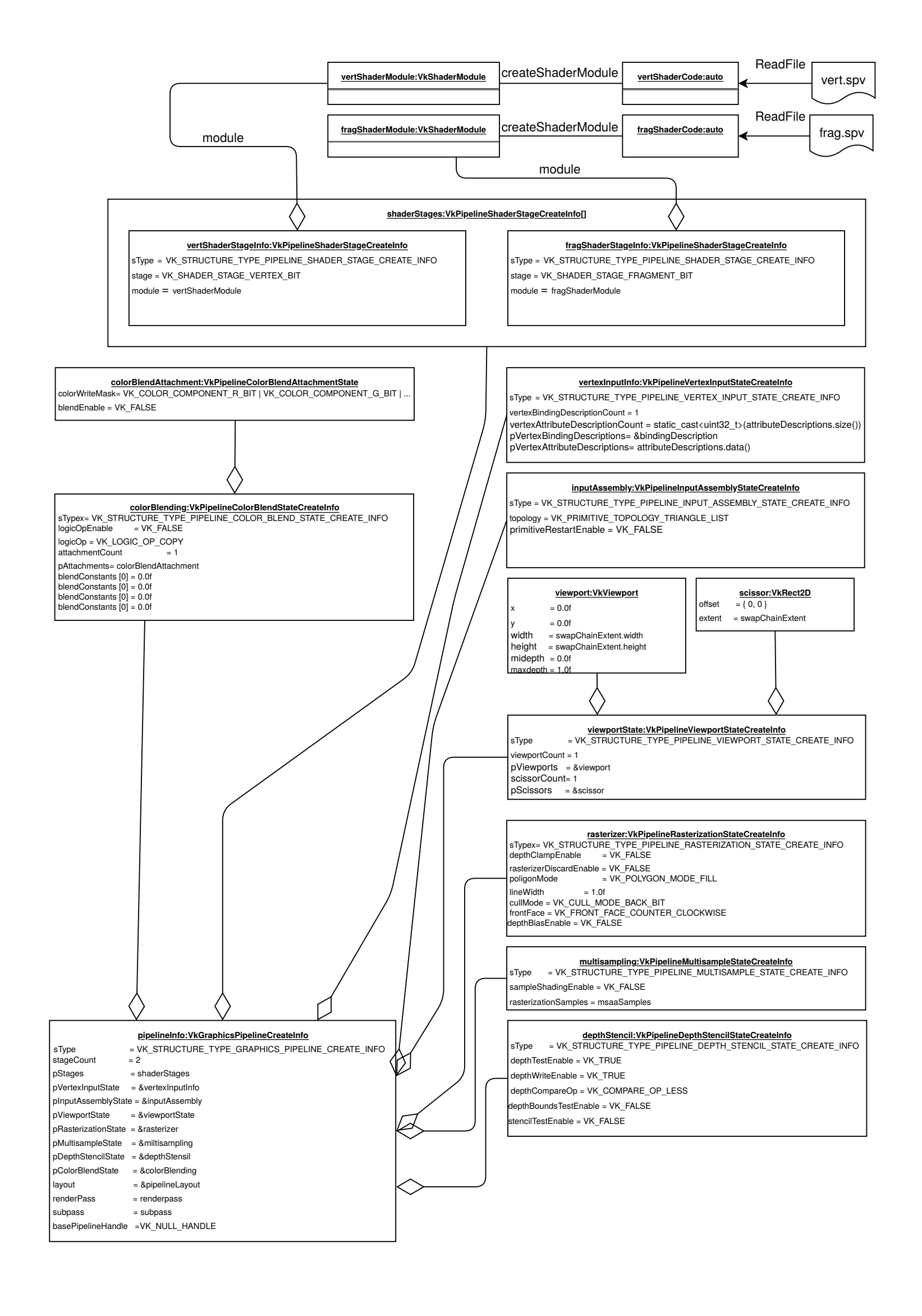

1 von 2 12.02.21, 02:09